## *Navigateur : Internet-Explorer 9 et Lancà 'me, la beautÃ* © du Web

**Navigateur** Posté par : JPilo Publiée le : 12/5/2011 11:30:00

Dans le cadre du lancement de son nouveau site Web. Lancà me mise sur les derniers standards du Web pour proposer une exp©rience plus luxe, plus immersive et plus épurée, le **navigateur Internet Explorer 9**, compatible avec ces nouveaux standards du Web, r©v le toute la beauté dunouveau site Lancome.fr signé Made by Digitas.

## **Plus de performance et de fluidité avec HTML5\***

LancÂ' me est le premier acteur du monde du luxe adopter les nouveaux standards du Web avec HTML5, afin dâ $\Box$ offrir un site au design sophistiqu $\tilde{A}\odot$ , contemporain et tr $\tilde{A}$  s performant: les vid $\tilde{A}$ ©os sont plus fluides, les contenus plus lisibles, avec la m $\tilde{A}$ ªme qualit $\tilde{A}$ © depuis un PC, une tablette ou un smartphone.

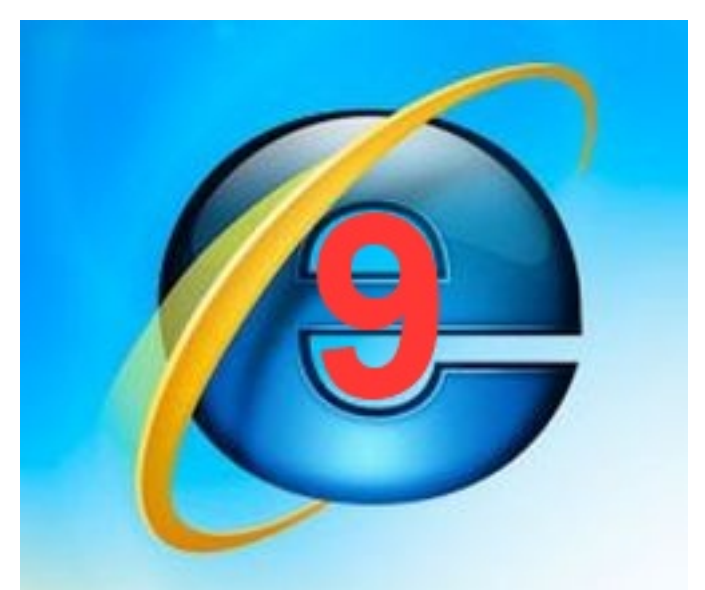

Compatible avec Internet Explorer 9, le site bénéfice dâ∏une interface épurée pour une navigation personnalisée et visuelle qui laisse un maximum de place au contenu : les barres de tâches, les menus sâ<sub>lleffacent pour offrir un espace de lecture plein écran, intégrant</sub> vid $\tilde{A}$ ©os, t $\tilde{A}$ ©moignages et informations sur les services et produits en exclusivit $\tilde{A}$ ©.

« Depuis plus de 10 ans, Lancà ´me nâ∏∏a de cesse dâ∏∏investir le monde digital. Avec cette *nouvelle plateforme de marque, nous avions pour objectif de cr* $\tilde{A} \mathbb{O}$ *er une exp* $\tilde{A} \mathbb{O}$ *rience plus* interactive, multi-sensorielle, riche et vivante. DA © veloppA © selon les derniers standards du web et optimis© pour Internet Explorer 9, ce site tire donc parti du meilleur dâ∏∏Internet. Nous sommes impatients de le déployer à lâ<sub>Ill</sub>international afin de faire bénéficier au plus grand *nombre de cette immersion dans la beauté du web* », commente **Helena de Signori**, directrice digitale de Lancà me international.

## **Une expérience plus immersive et intuitive avec Internet Explorer 9**

Dans la nouvelle version de ce site, la rose Lancà me se transforme en icà ne du Web. En effet, en sâ $\Box$ appuyant sur les fonctionnalités Windows 7, Internet Explorer 9 permet dâ $\Box$ ©pingler le site de Lanc 'me directement sur sa barre de t¢ches Windows. Un pictogramme lâ<sub>lleffigie de la</sub> Rose Lanc 'me apparaît alors dans la barre de tâches et le site devient accessible en un clic, sans avoir  $\tilde{A}$  ouvrir son navigateur au pr $\tilde{A}$ ©alable.

En un clic droit sur le pictogramme de la rose, lâ $\Box$ utilisateur peut d $\tilde{A}$ ©sormais acc $\tilde{A}$ ©der plus rapidement aux rubriques et actualit $\tilde{A} \otimes S$  de Lanc $\tilde{A}'$ me, gr $\tilde{A}$ ¢ce  $\tilde{A}$  la fonctionnalit $\tilde{A} \otimes \tilde{A}$ « Jumplist  $\hat{A}$ » proposée par Internet Explorer 9.

## Ainsi, en quelques secondes il dispose dâ $\Box$ un acc $\tilde{A}$  s :

ï∏§ aux 4 rubriques du site (conseils, maison Lancà me, points de vente, offres promotionnelles)

 $\|\mathbf{S}\|$  aux nouveaut $\mathbf{A}\odot\mathbf{s}$  produits (soin, beaut $\mathbf{A}\odot\mathbf{c}$  etc.) et  $\mathbf{A}$   $\|\mathbf{A}\cap\mathbf{c}\|$  late of exaction

Pour une navigation encore plus intuitive, Internet Explorer 9 propose  $\tilde{A}$ ©galement un syst $\tilde{A}$ "me de notification qui informe lâ $\Box$ utilisateur, sous la forme dâ $\Box\Box$ un pictogramme compl $\tilde{A}$ ©mentaire apparaissant sur lâ $\Box$ icà 'ne du site, lorsque le contenu quâ $\Box$ il souhaite suivre a été mis Ã jour.

 $*$  HTML 5 permet de d $A\&$  velopper des applications web qui tirent parti de la puissance de l'équipement de l'utilisateur afin dâ<sub>o</sub> offrir des expériences numériques de nouvelle génération, plus riches, fluides et interactives.